# **como criar um site de aposta**

- 1. como criar um site de aposta
- 2. como criar um site de aposta :caça níquel online
- 3. como criar um site de aposta :como fazer um depósito no sportingbet

## **como criar um site de aposta**

#### Resumo:

**como criar um site de aposta : Inscreva-se em mka.arq.br e alce voo para a vitória! Desfrute de um bônus exclusivo e comece a ganhar hoje mesmo!** 

contente:

Estrategias para apostar en el ganador de la Copa del Mundo

La mejor estrategia de apuestas en el ganador de la Copa del Mundo depende del perfil de cada apostante. Una estrategia popular es estudiar el rendimiento y los resultados preliminares de cada equipo para determinar cuál es el más probable ganador. Además, hay que considerar factores como las lesiones de jugadores clave, el historial de enfrentamientos anteriores y el estilo de juego de cada equipo participante.

Previsiones de la Copa del Mundo 2026

Conclusión

Apostar en el ganador de la Copa del Mundo puede ser una forma emocionante y emocionante de involucrarse en el torneo. Al comprender cómo realizar apuestas en la Copa del Mundo y conocer los diferentes factores que influyen en el resultado del torneo, usted puede aumentar sus posibilidades de éxito y obtener ganancias considerables.

O IRS é um 'parcere silencioso' em como criar um site de aposta qualquer dinheiro que você ganhar, diz

sta. Um recorde de USR\$ 67,8 milhões espera-se que os americanos coloquem um estimado \$ 23,1 bilhões em como criar um site de aposta apostas no Super Bowl de domingo. Se você apostar no San

o 49ers ou no Kansas City Chiefs, qualquer moeda que ganhar deve ser relatada ao Tio . Apostando no super Bowl? Certifique- se de informar suas vitórias ao IRF -

Super Bowl

do ano, acima de USR\$ 16 bilhões no ano passado, o grupo previu. Deste, cerca deR\$ 1,5 ilhão é projetado para ser apostado com saídas legais, disse o Grupo, citando

s de consenso de várias fontes. Quanto dinheiro será apostada no Superbowl 2024? Este o... - CBS News cbsnews :

## **como criar um site de aposta :caça níquel online**

## **Apostas Online: Quando é o Melhor Horário Para Jogar?**

### **como criar um site de aposta**

As apostas online são uma forma divertida e conveniente de participar de diferentes loterias e jogos de azar. Com as Loterias Online da Caixa, é possível realizar apostas em como criar um site de aposta Mega-Sena, Quina, Lotomania e outros jogos, de forma segura, por meio da internet. Neste artigo, falaremos sobre o horário adequado para realizar suas apostas e obter as melhores chances de ganhar.

## **Horário de Abertura para Apostas Online**

De acordo com a {nn}, as apostas online podem ser feitas a qualquer momento das 24 horas e também em como criar um site de aposta locais designados, como lojas da Caixa ou aplicativos. No entanto, é preciso estar atento aos horários específicos de cada modalidade de jogo e ao próprio sorteio. O horário do sorteio normalmente é às 20:00 horas de Brasília, mas as apostas se encerram em como criar um site de aposta torno das 17:00 do mesmo dia.

- Mega Sena: Apostas encerram às 17h (horário de Brasília)
- **Quina:** Apostas encerram às 17h (horário de Brasília)
- **Lotomania:** Apostas encerram às 17h (horário de Brasília)
- **Mega da Virada:** Apostas encerram às 17h (horário de Brasília)

### **Melhor Horário para Apostar: Certeza?**

Circulam informações de que existe um horrorário aconselhável entre as 20h e 23h, em como criar um site de aposta que a movimentação nos cassinos online é intensa, possivelmente aumentando suas chances de vencer. Entretanto, é **recomendável:**

- **analisar** de forma individual e crítica as informações sugeridas relacionadas ao momento de lançar suas apostas;
- não basear suas decisões exclusivamente nos momentos propostos mas fazer disso uma consideração entre as diversas estratégias existentes;
- **observado** o merecido respeito ao azar e à sorte nos diferentes jogos

Segundo pesquisas, há pouquíssima influência da hora do dia ou da quantidade de jogadores conectados no momento da realização das apostas e, realmente, existe maior possibilidade de acercar no gasto por sorteio e, consequentemente, em como criar um site de aposta um maior volume de palpites.

### **Escolhendo o Jogo Certinho**

Cada jogo tem suas peculiaridades e diferenças em como criar um site de aposta termos de chances de ganhar. Caso esteja na dúvida sobre se investir em como criar um site de aposta Loteria Fácil ou em como criar um site de aposta Qual é Mais Probável de Ganhar na Loteria, veja as opções abaixo:

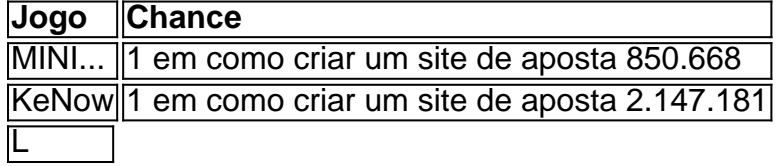

0} 1/4. suas chances também). Por favor - note: as diduções podem ser aplicadaS se r um não corredor Na corrida? Corrida por cavalos- Termosde cada caminho + 4 lugares bookies a pagar na indústria é de quatro com apostadores, cada sentido. Quem está corridas grand -national

;

## **como criar um site de aposta :como fazer um depósito no sportingbet**

**Nova receita de chocolate potencializa benefícios do cacau e reduz riscos à saúde**

### Por Redação Galileu - 06/06/2024 15h27 - Atualizado 9 06/06/2024

Obtenida através de uma descoberta de pesquisadores suíços do Instituto Federal de Tecnologia de Zurique (ETHZ), a nova receita de 9 chocolate prioriza o aproveitamento do cacau, torna o produto mais saudável e lucrativo.

#### **Composição Características**

Chocolate tradicional 30-40% de açúcar

Nova receita 20% de gel de 9 cacau (equivalente a 5-10% de açúcar)

Testes sensoriais com painelistas indicam que a nova receita é, em como criar um site de aposta média, 50% menos 9 adoçada do que o chocolate amargo convencional.

#### **Vantagens para a saúde e o meio ambiente**

- Maior teor de fibra do que o 9 chocolate amargo europeu médio.
- Menor quantidade de gorduras saturadas.
- Potencial para combater doenças que afetam 20 milhões de brasileiros.
- Redução dos riscos de 9 diabetes e doenças cardiovasculares.
- Aproveitamento maior da fruta, promovendo sustentabilidade.

#### **Implantação e perspectivas futuras**

Embora a implementação da nova receita em como criar um site de aposta grande 9 escala exija adaptações na cadeia de valor, o primeiro passo – o registro de patente da nova receita – já 9 foi dado.

Author: mka.arq.br Subject: como criar um site de aposta Keywords: como criar um site de aposta Update: 2024/8/7 6:44:27